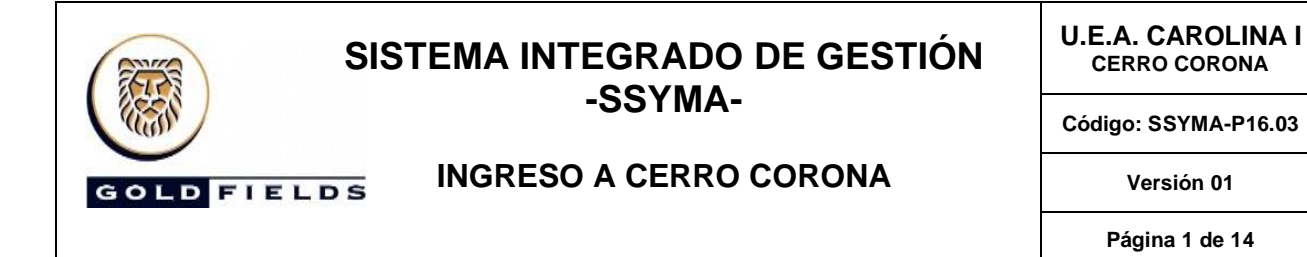

### **1. OBJETIVO**

Orientar a las áreas, empresas, trabajadores y visitas sobre sobre los requisitos que deben cumplir para que puedan ingresar a las instalaciones de Cerro Corona, mediante la obtención de fotocheck permanente / temporal o condición de visitante.

#### **2. ALCANCE**

A todo trabajador nuevo de Gold Fields o de empresas contratistas que necesiten ingresar a Cerro Corona para la ejecución de actividades, incluyendo visitas.

### **3. DEFINICIONES**

- **3.1. Examen médico ocupacional (EMO):** Es la evaluación médica especializada que se realiza al trabajador al inicio, durante y al concluir su vínculo laboral, así como cuando cambia de tarea o reingresa a la empresa.
- **3.2. Fotocheck permanente:** Es el documento de identificación del trabajador nuevo, que le permite ingresar a Cerro Corona mientras dure su vínculo laboral con su empleador en este caso por periodos de tiempos indefinido (sin embargo, debe renovar anualmente su EMO para no perder dicha vigencia). Este puede desactivarse si incumple algún requisito de la organización (Inducción específica, Onboarding para el caso de los supervisores, infracciones o faltas a los procedimientos, etc.)
- **3.3. Fotocheck temporal:** Es el documento de identificación del trabajador nuevo, que le permite ingresar a Cerro Corona mientras dure su vínculo laboral con su empleador, en este caso por periodos de tiempos no mayores a 30 días y con una vigencia de un año. Este puede desactivarse si incumple algún requisito de la organización (Infracciones o faltas a los procedimientos de la organización, etc.)
- **3.4. Inducción General:** Capacitación obligatoria dirigida a todo trabajador nuevo. La Inducción y Orientación Básica de ocho (08) horas, se complementa con temas relacionados a la gestión ambiental, responsabilidad social, gestión de energía, Código de Conducta y Política de Antisoborno y Anticorrupción, derechos humanos y prevención del acoso sexual y equidad de género, a fin que pueda realizar un trabajo eficiente, eficaz y seguro.
- **3.5. Inducción Temporal:** Capacitación obligatoria dirigida a todo trabajador nuevo que ingresa a Gold Fields para realizar actividades especiales de mantenimiento de instalaciones y equipos y otras que no excedan de treinta (30) días. La Inducción y Orientación Básica de cuatro (04) horas (Inducción Temporal) tiene una vigencia de un (1) año.
- **3.6. Inducción Visitantes:** Es una inducción proporcionada a cualquier visitante como requisito previo al ingreso a Cerro Corona.
- **3.7. Seguro Complementario para Trabajos de Alto Riesgo (SCTR):** Es el seguro que otorga prestaciones de salud y económicas por accidentes de trabajos de alto riesgo y enfermedades profesionales a los trabajadores que realizan labores en centros de trabajo en los que desarrollan actividades consideradas de alto riesgo por la ley.
- **3.8. Contratista de Actividades Mineras**: Persona jurídica que por contrato ejecuta una obra o presta servicio a Gold Fields, en las actividades de exploración, desarrollo, explotación y/o beneficio, y

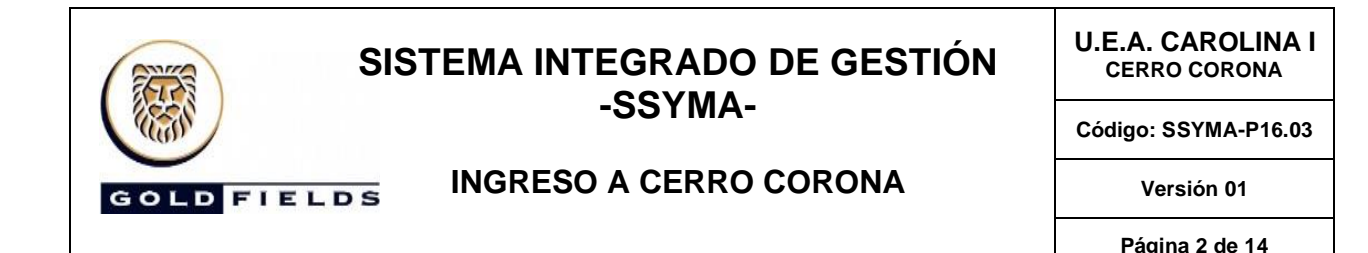

que ostenta la calificación como tal emitida por la Dirección General de Minería del Ministerio de Energía y Minas.

- **3.9. Contratista de Actividades Conexas**: Persona jurídica o natural (no empleado de Gold Fields) que realiza actividades auxiliares o complementarias a la actividad minera por encargo de Gold Fields (incluye a proveedores, vendedores, consultores, etc.).
- **3.10. Trabajador nuevo:** Se considera como trabajador nuevo a todo aquel que ingresa a trabajar por primera vez, cambie de empresa y/o que haya dejado de ingresar por más de un año a las áreas de trabajo de Cerro Corona y se encuentren en periodo de inducción general y específica.
- **3.11. Visitante:** Es la persona autorizada por Gold Fields que, sin tener vínculo laboral o contractual con Gold Fields, empresas contratistas mineras y empresas contratistas de actividades conexas, ingresa a las instalaciones de Gold Fields para realizar actividades propias que no representen trabajos de actividades mineras y conexas.

#### **4. RESPONSABILIDADES**

### **4.1. Vicepresidencia / Área de Compensaciones:**

- ➢ Asegurar el cumplimiento del presente procedimiento.
- ➢ Requerir la incorporación de trabajadores nuevos para cubrir las necesidades.
- ➢ Aprobar la solicitud y la incorporación del trabajador nuevo.

#### **4.2. Gerentes de área / Gerente de Operaciones:**

- ➢ Asegurar el cumplimiento del presente procedimiento.
- $\triangleright$  Aprueba la solicitud de ingreso de visitantes.

#### **4.3. Gerente de SSO:**

- ➢ Asegurar el cumplimiento del presente procedimiento.
- ➢ Asegurar el proceso de inducción general e inducción para visitantes.

#### **4.4. Gerente de Protección Interna:**

- ➢ Asegurar el cumplimiento del presente procedimiento.
- ➢ Brindar las facilidades a las áreas para el ingreso de trabajadores nuevos o visitantes que cumplan con los criterios descritos en el presente procedimiento.
- ➢ Comunicar al supervisor del área sponsor la llegada de su visita.
- ➢ Asegurar el proceso para la emisión de fotocheck (permanente / temporal) para el trabajador nuevo.
- ➢ Firmar el formato para la obtención de fotocheck para el trabajador nuevo en el campo correspondiente.
- ➢ Entregar el fotocheck al trabajador nuevo luego de haber registrado la información el SGCAS.
- ➢ Mantener actualizados los formatos para la emisión de fotocheck (permanente / temporal).

### **4.5. Subgerente de Salud:**

- ➢ Asegurar el cumplimiento del presente procedimiento.
- ➢ Asegurar el proceso de EMO.
- ➢ Mantener actualizado el listado de clínicas autorizadas por Gold Fields para el EMO.

### **4.6. Médico Ocupacional del área médica de Gold Fields:**

➢ Asegurar el cumplimiento del presente procedimiento.

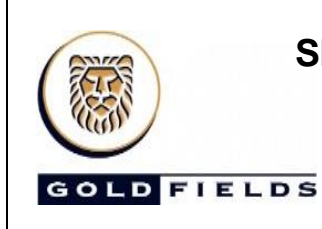

**U.E.A. CAROLINA I CERRO CORONA**

**Código: SSYMA-P16.03** 

### **INGRESO A CERRO CORONA**

**Versión 01 Página 3 de 14**

➢ Validar la información de los exámenes médicos para visitantes en el Formato de Evaluación médica para ascenso a grandes altitudes.

- ➢ Atender a los visitantes en la Unidad médica y verificar sus signos vitales.
- ➢ Proporcionar la guía e inducción de visitas al visitante.
- ➢ Programar o brindar el soporte a las áreas / empresas para el EMO del trabajador nuevo.
- ➢ Revisar y validar la información asociada a EMO, generando a su vez las conclusiones de dicha evaluación brindando o no la aptitud médica al trabajador nuevo.
- ➢ Enviar la información relacionada al EMO y la aptitud médica, resultado de la evaluación al trabajador nuevo.
- ➢ Firmar el formato para la obtención de fotocheck (permanente / temporal) del trabajador nuevo una vez validada la aptitud médica.

### **4.7. Jefe de Gestión del Comportamiento en Seguridad:**

- ➢ Asegurar el cumplimiento del presente procedimiento.
- ➢ Coordinar con las Empresas Contratistas de Capacitación en forma continua los temas referentes a la Inducción General y Temporal.
- ➢ Actualizar periódicamente el presente procedimiento.

### **4.8. Empresa especializada de Capacitación:**

- ➢ Asegurar el cumplimiento del presente procedimiento.
- ➢ Gestionar el dictado de la inducción general (permanente / temporal).
- ➢ Evaluar al trabajador nuevo en la inducción general.
- ➢ Gestionar el dictado del curso de Código de Conducta y política antisoborno y anticorrupción de Gold Fields.
- ➢ Gestionar la entrega de los documentos asociados al proceso de inducción general.
- ➢ Firmar el formato para la obtención de fotocheck (permanente / temporal) en el campo correspondiente una vez se hayan cumplido los requisitos establecidos por parte del trabajador nuevo.
- ➢ Registrar en el SGCAS los datos del trabajador nuevo correspondiente a los cursos recibidos.

### **4.9. Jefaturas / Supervisión de área Sponsor:**

- ➢ Asegurar el cumplimiento del presente procedimiento.
- ➢ Requerir la incorporación de alguna empresa / trabajador(es) para cubrir una necesidad operativa.
- ➢ Requiere el ingreso de un visitante a la operación y gestiona la autorización.
- ➢ Recibir a los visitantes bajo su responsabilidad en la garita de control.
- ➢ Brindar la inducción para visitantes y firmar el formato dando conformidad.

### **4.10. Administración de Contratos Gold Fields:**

- ➢ Cumplir con el presente procedimiento.
- ➢ Validar que exista un vínculo contractual entre la empresa contratista del trabajador nuevo y Gold Fields.
- ➢ Revisar que el trabajador nuevo de una empresa contratista cuente con vínculo laboral.
- ➢ Revisar que el trabajador nuevo de una empresa contratista cuente con SCTR vigente.
- ➢ Firmar el formato para la obtención de fotocheck para el trabajador nuevo de una empresa contratista en el campo correspondiente.

### **4.11. Asistente de área / Administrador de empresa contratista:**

- ➢ Asegurar el cumplimiento del presente procedimiento.
	- ➢ Coordinar con las Gerencias/Superintendencias y/o Jefaturas de área la identificación de necesidades de contratación.
	- ➢ Realizar las coordinaciones con las clínicas autorizadas para el EMO del trabajador nuevo.

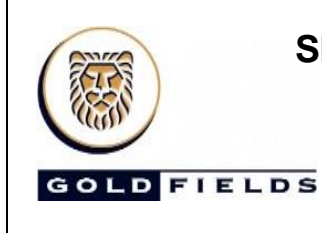

**INGRESO A CERRO CORONA**

**U.E.A. CAROLINA I CERRO CORONA**

**Código: SSYMA-P16.03** 

### **Versión 01**

**Página 4 de 14**

- ➢ Inscribir al trabajador nuevo en la inducción general (permanente o temporal).
- ➢ Completar correctamente los campos del formato para la obtención de fotocheck (permanente / temporal) del trabajador nuevo.

### **4.12. Especialista de Gestión del Talento:**

- ➢ Asegurar el cumplimiento del presente procedimiento.
- ➢ Coordinar con las Gerencias/Superintendencias y/o Jefaturas de área la identificación de necesidades de contratación.
- ➢ Gestionar la contratación del trabajador nuevo.
- ➢ Solicitar la programación del EMO del trabajador nuevo al área de salud.

### **4.13. Trabajador nuevo:**

- ➢ Cumplir el presente procedimiento.
- ➢ Acudir al EMO en fecha, hora y a la clínica determinada cumpliendo con las recomendaciones brindadas.
- ➢ Participar de la inducción general (permanente / temporal).
- ➢ Entregar los documentos requeridos para la emisión del fotocheck (permanente / temporal).

### **4.14. Visitante:**

- ➢ Cumplir el presente procedimiento.
- ➢ Rendir la evaluación médica para ascenso a grandes altitudes (Evaluación médica para ascenso a grandes altitudes)
- ➢ Recibir la inducción de visitas y firmar el desglosable de la guía e inducción de visitas.
- ➢ Entregar el desglosable de la guía e inducción de visitas en la garita de control al retirarse de Cerro Corona.

### **5. ESPECIFICACIONES DEL PROCEDIMIENTO**

5.1 Generales

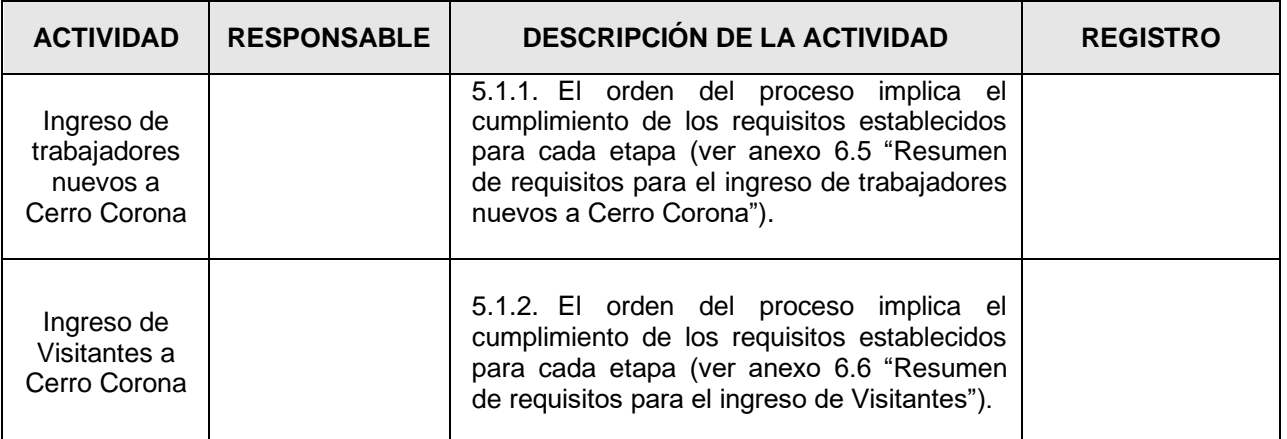

#### 5.2 Requerimiento de ingreso de trabajador nuevo

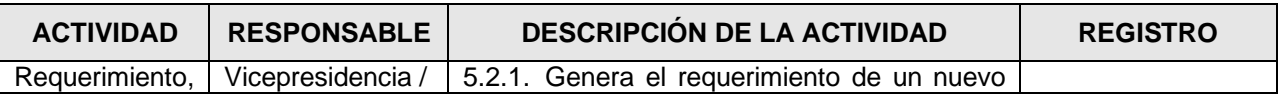

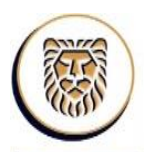

**U.E.A. CAROLINA I CERRO CORONA**

**Código: SSYMA-P16.03** 

**GOLD FIELDS** 

### **INGRESO A CERRO CORONA**

**Versión 01 Página 5 de 14**

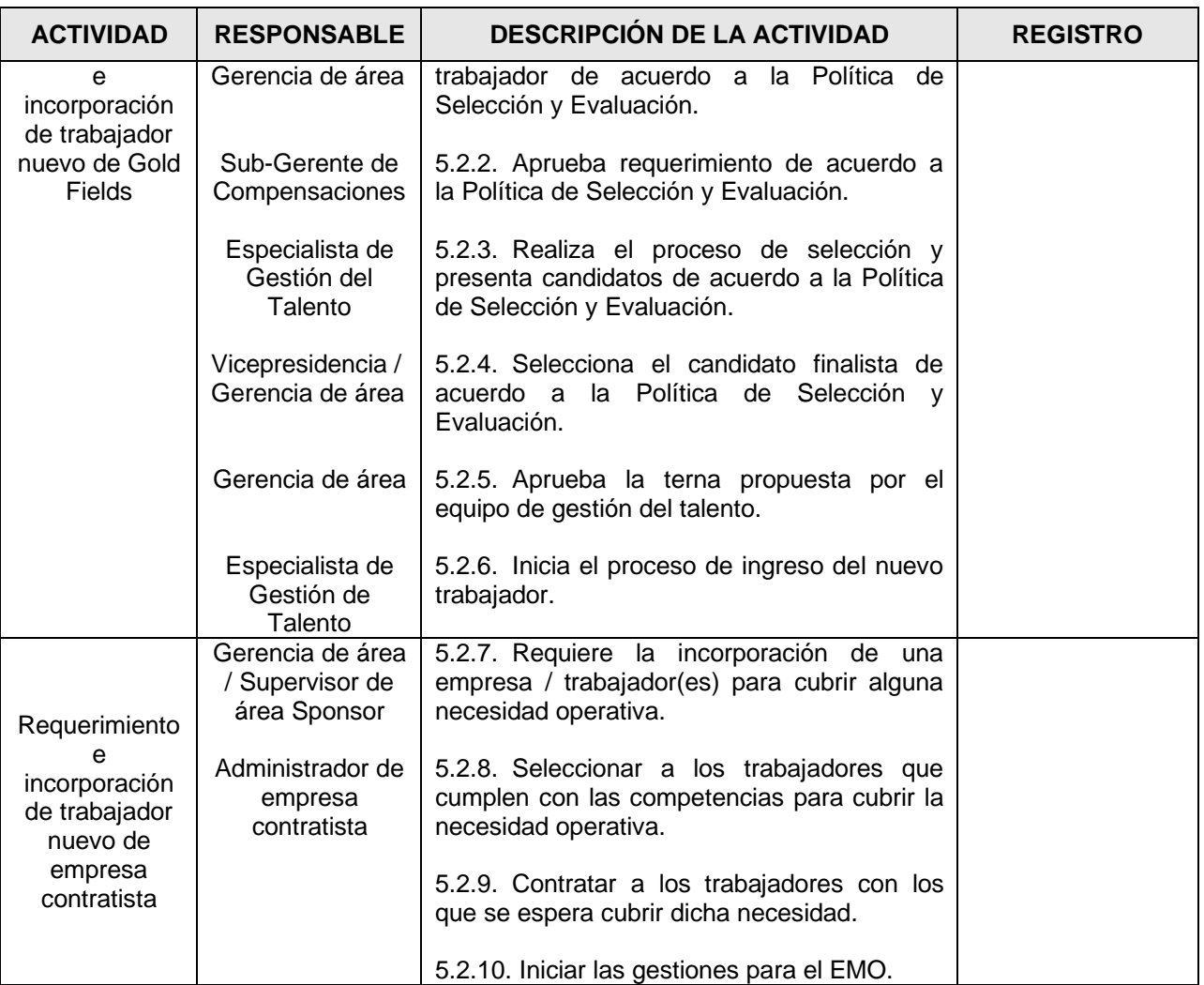

5.3 Evaluación Médica Ocupacional (EMO) para trabajador nuevo

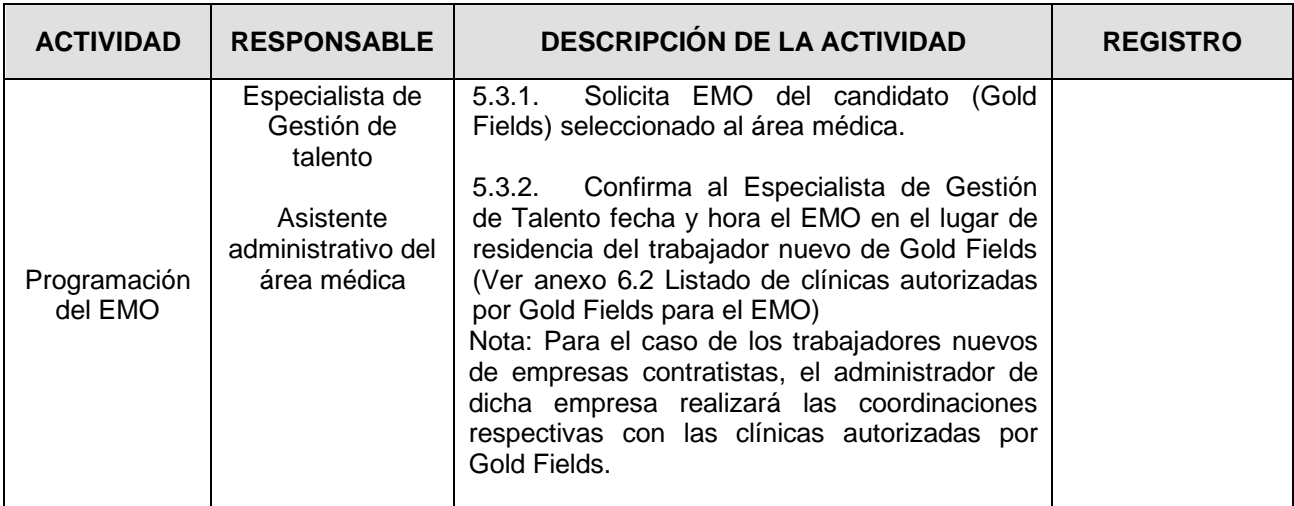

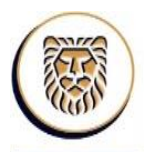

**U.E.A. CAROLINA I CERRO CORONA**

**Código: SSYMA-P16.03** 

**GOLD FIELDS** 

### **INGRESO A CERRO CORONA**

**Versión 01**

**Página 6 de 14**

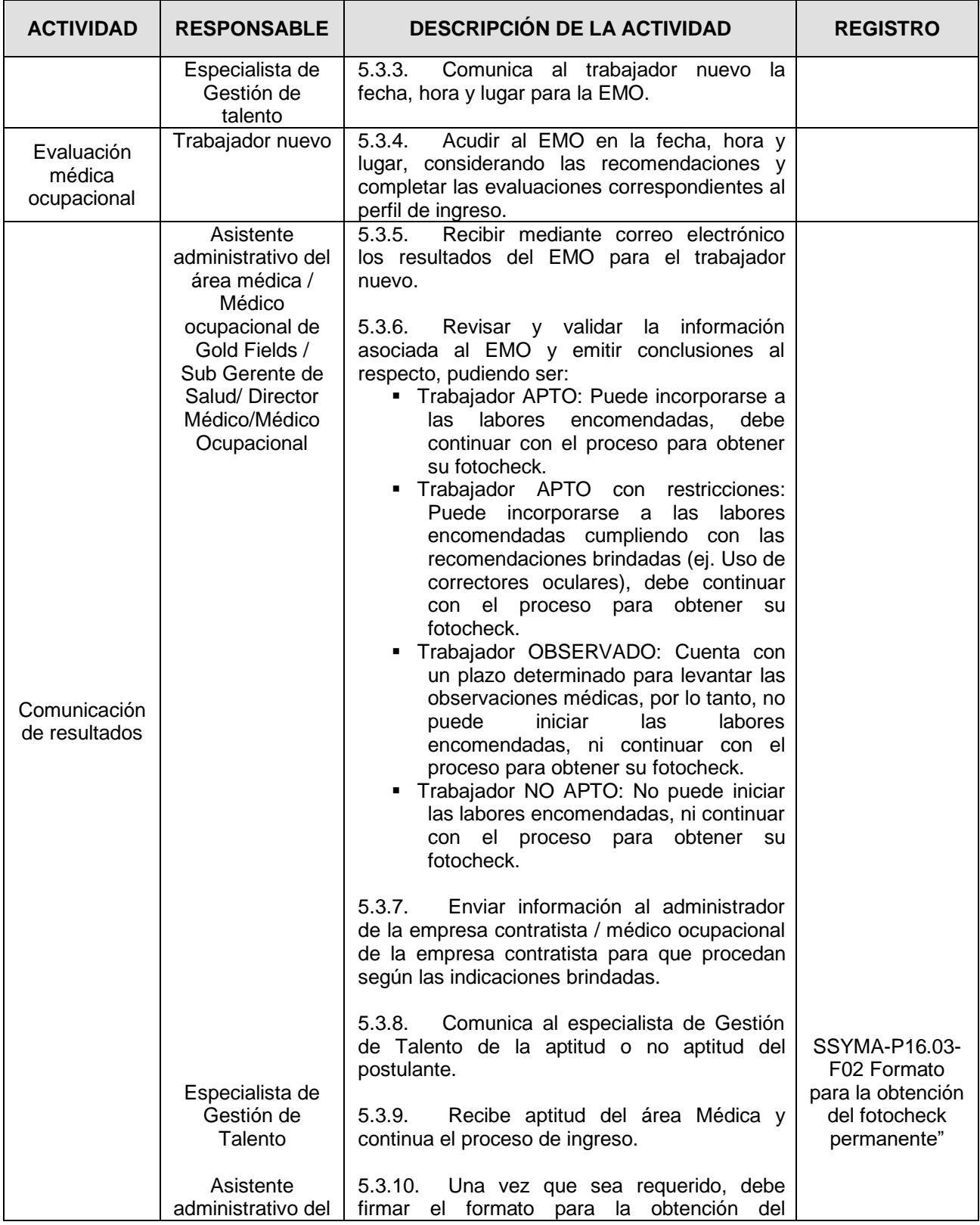

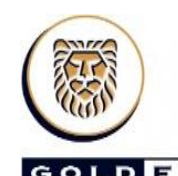

**U.E.A. CAROLINA I CERRO CORONA**

**Código: SSYMA-P16.03** 

**GOLD FIELDS** 

### **INGRESO A CERRO CORONA**

**Versión 01 Página 7 de 14**

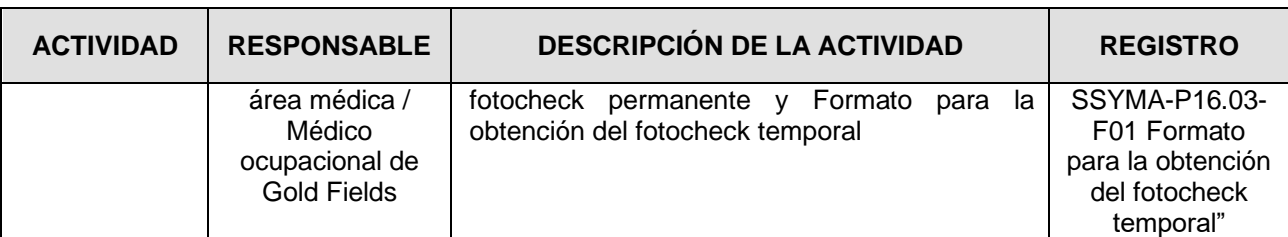

5.4 Inducción para trabajador nuevo

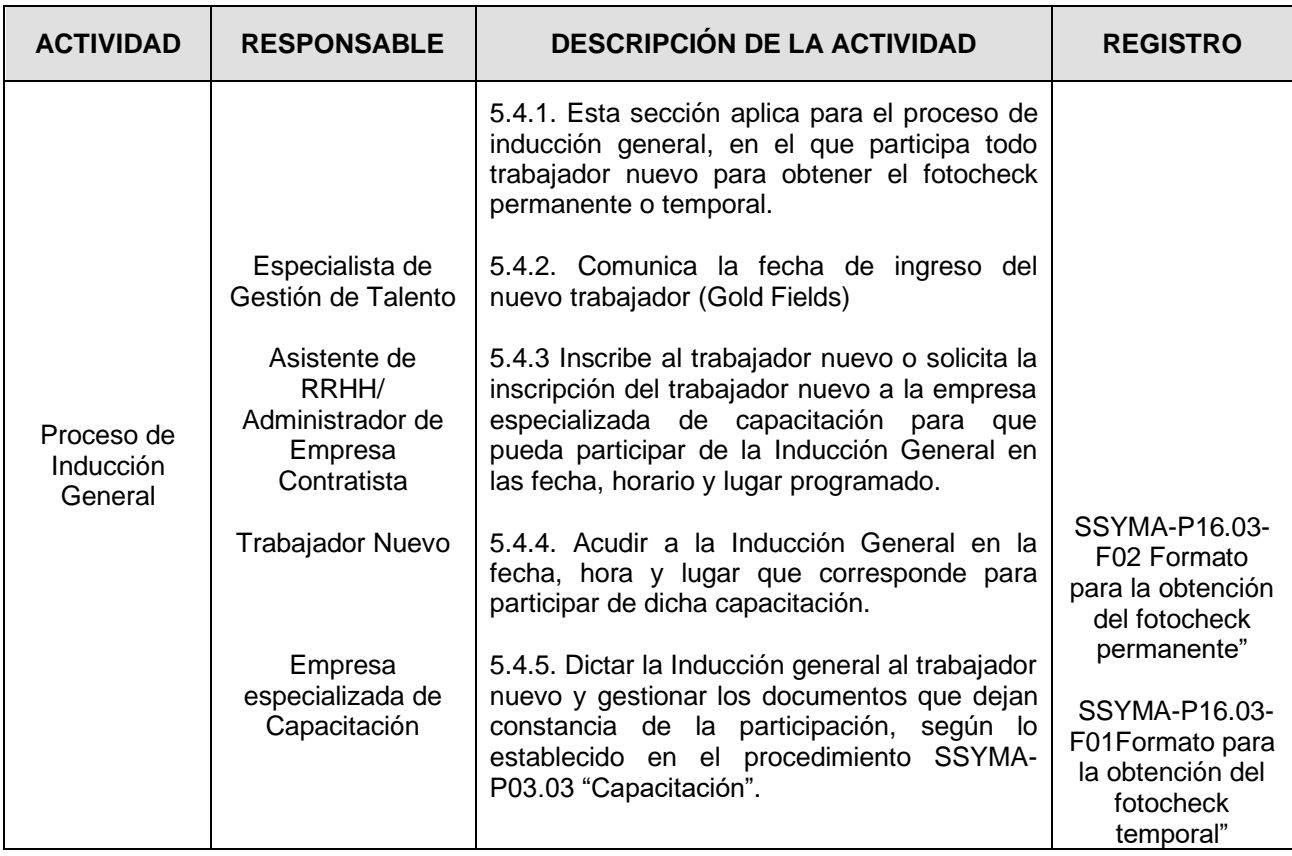

5.5 Trámite de fotocheck para trabajador nuevo

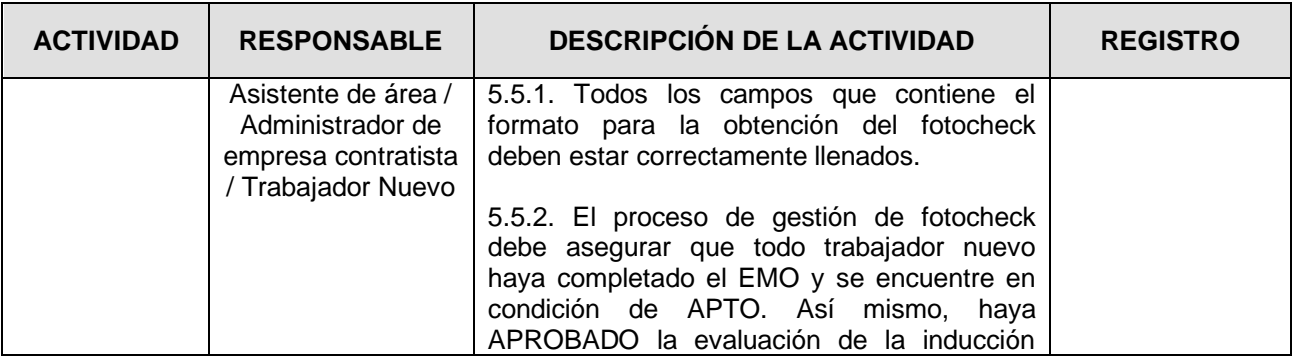

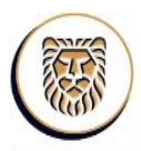

**U.E.A. CAROLINA I CERRO CORONA**

**Código: SSYMA-P16.03** 

**GOLD FIELDS** 

### **INGRESO A CERRO CORONA**

**Versión 01**

**Página 8 de 14**

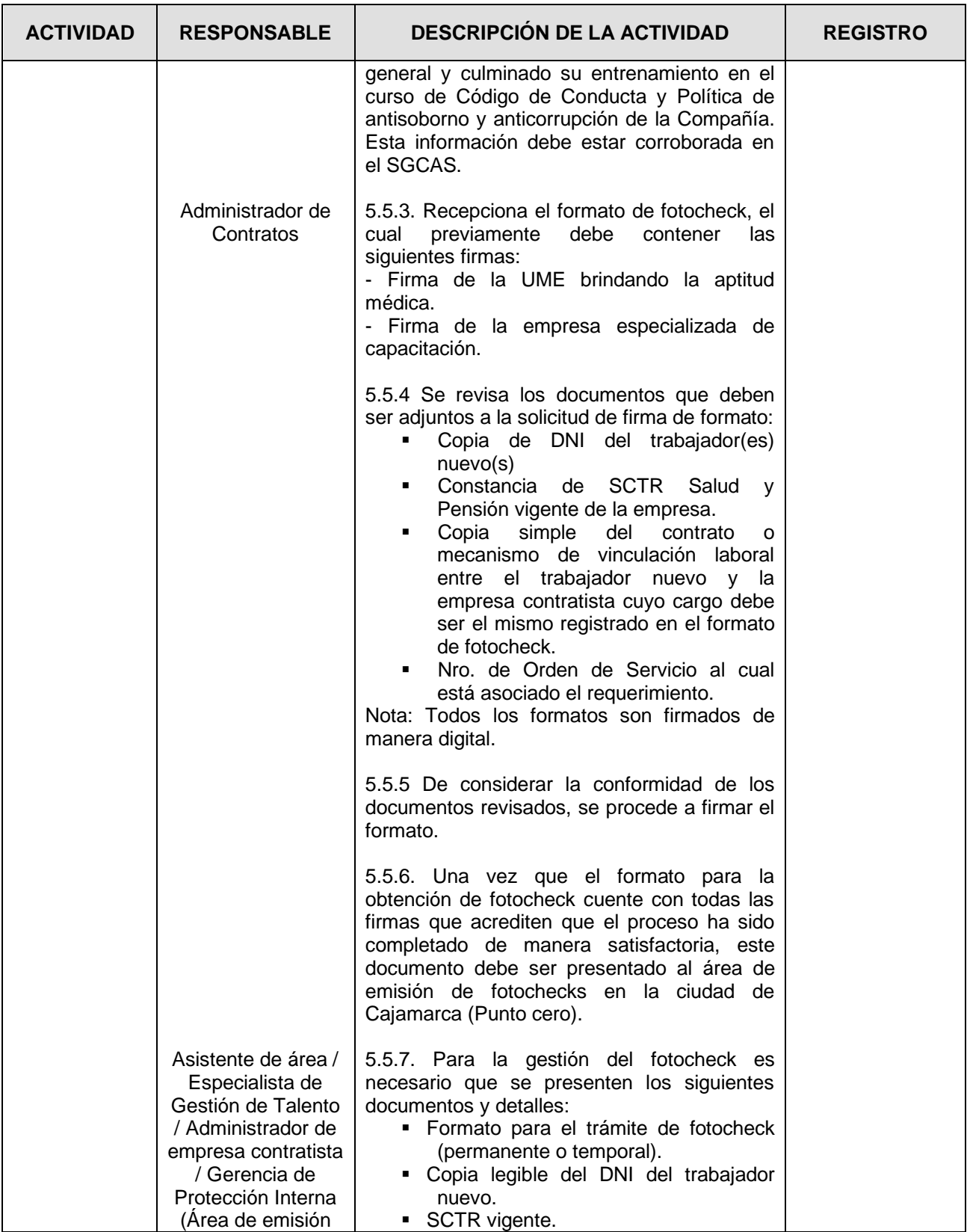

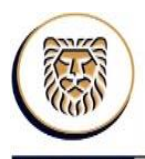

**U.E.A. CAROLINA I CERRO CORONA**

**Código: SSYMA-P16.03** 

**GOLD FIELDS** 

### **INGRESO A CERRO CORONA**

**Versión 01 Página 9 de 14**

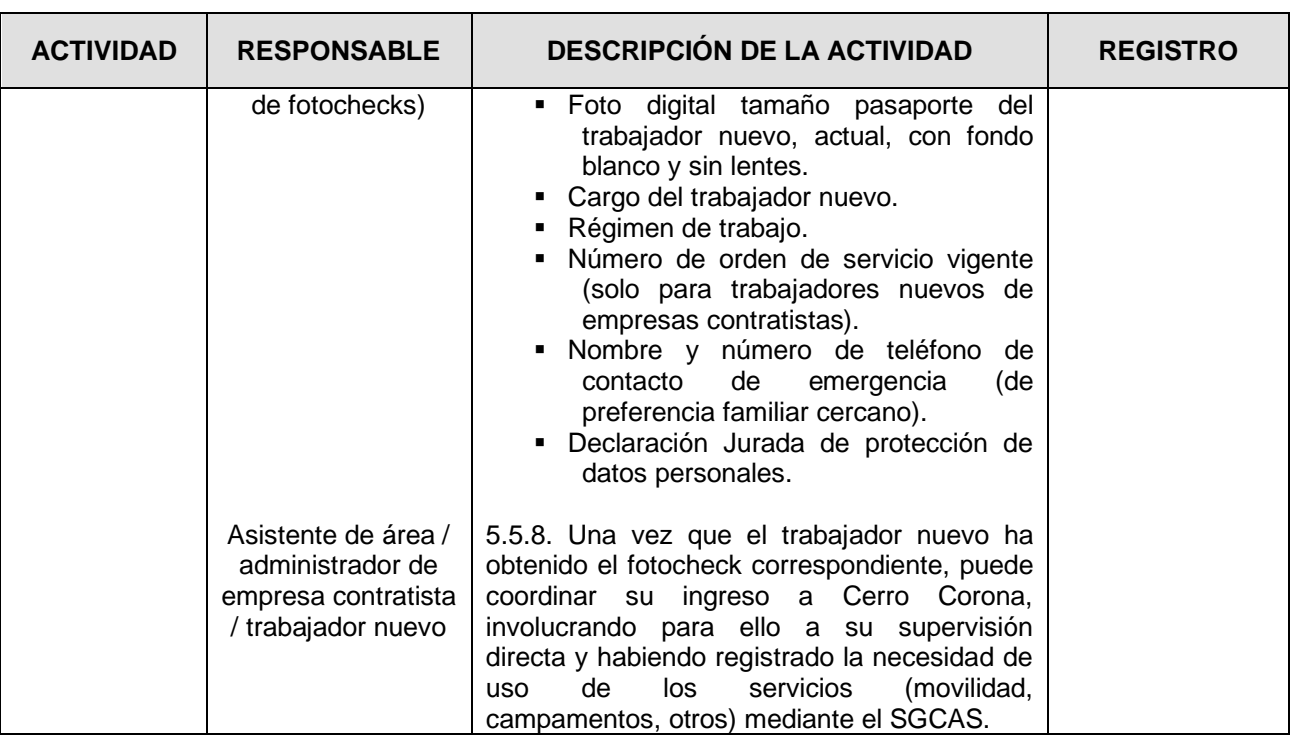

5.6 Gestión de ingreso de visitante

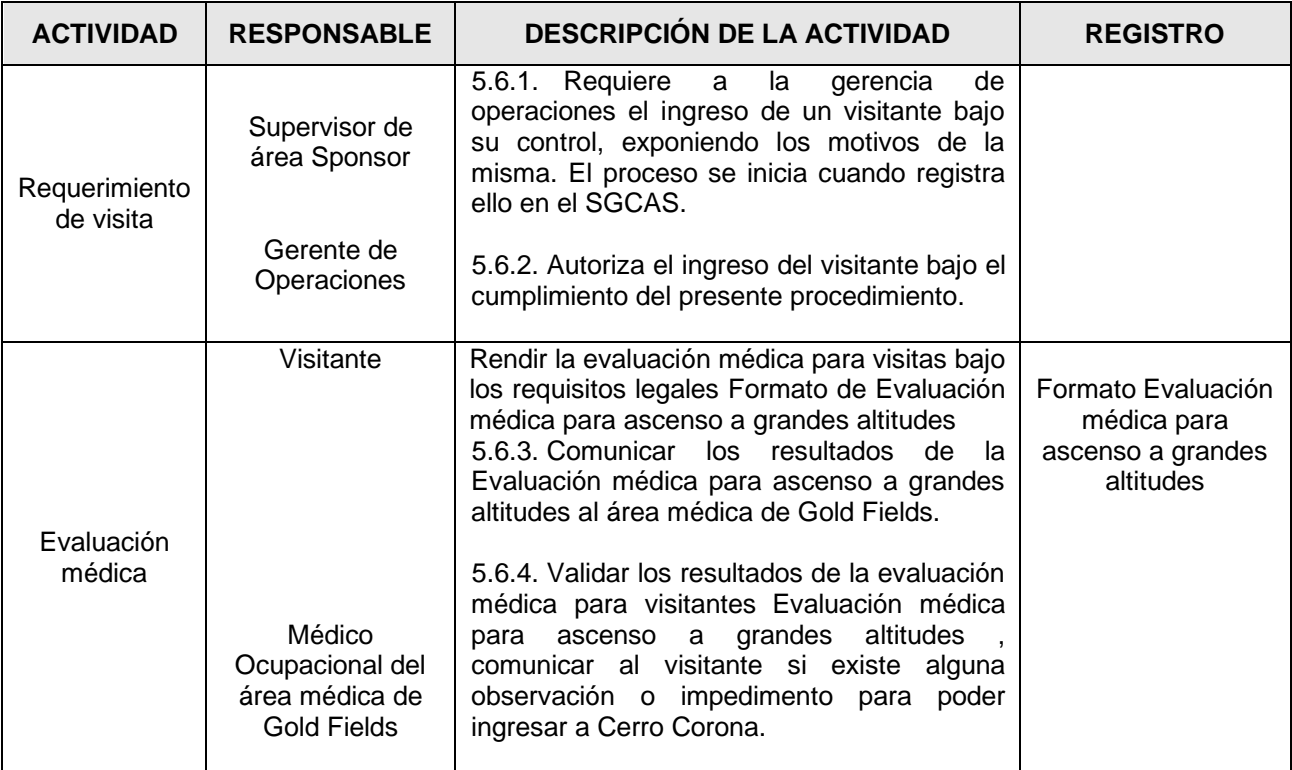

Este documento no se encuentra controlado en formato físico, la persona que requiere imprimir este documento debe asegurarse que se encuentre en la última versión, para acceder a la última versión ingresar a www.goldfields.com.pe

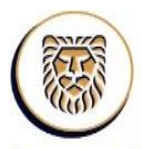

**U.E.A. CAROLINA I CERRO CORONA**

**Código: SSYMA-P16.03** 

**GOLD FIELDS** 

### **INGRESO A CERRO CORONA**

**Versión 01 Página 10 de 14**

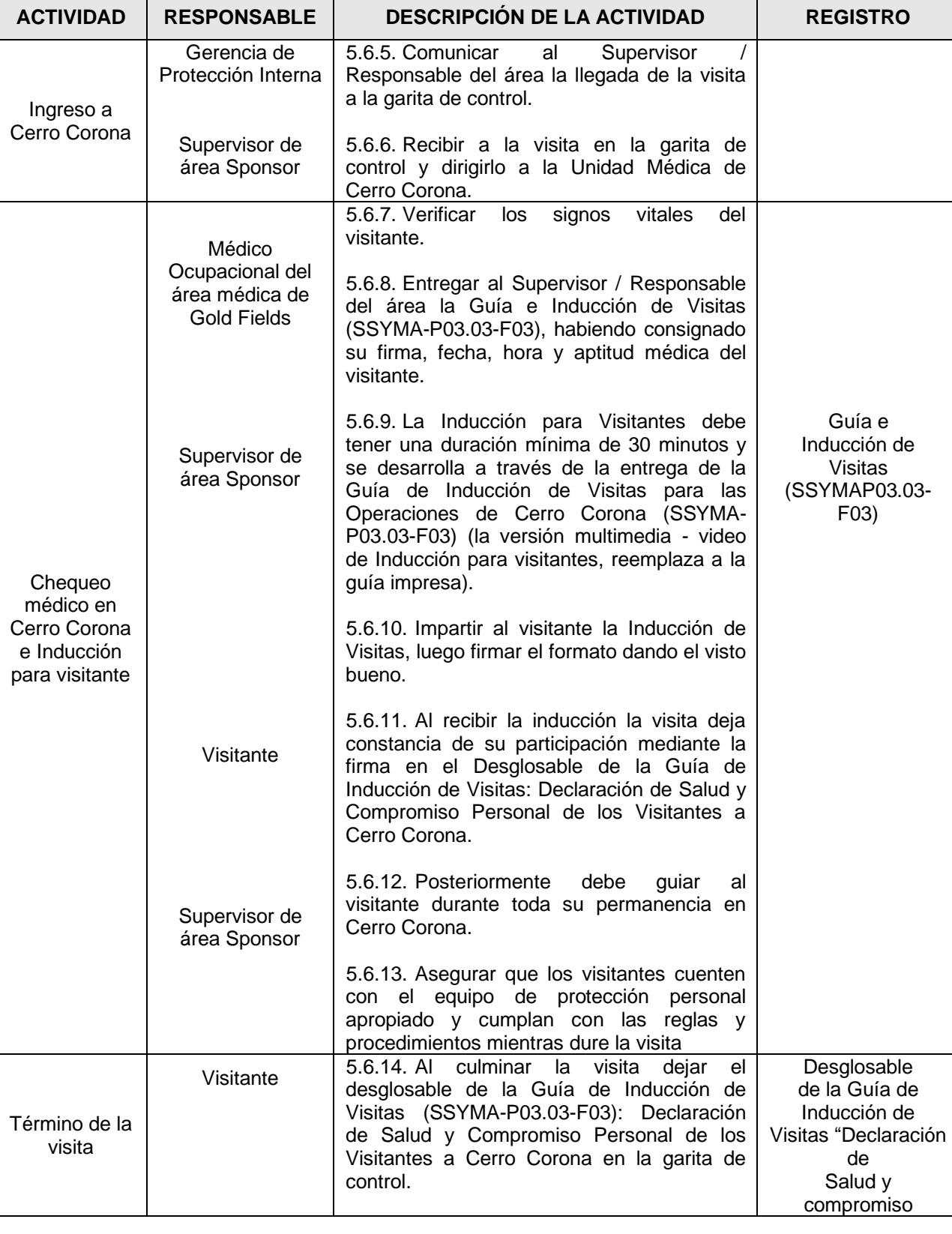

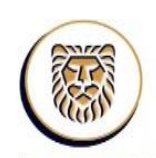

**U.E.A. CAROLINA I CERRO CORONA**

**Código: SSYMA-P16.03** 

**GOLD FIELDS** 

**INGRESO A CERRO CORONA**

**Versión 01 Página 11 de 14**

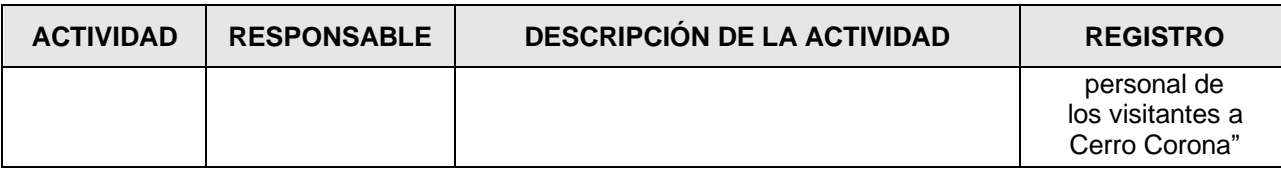

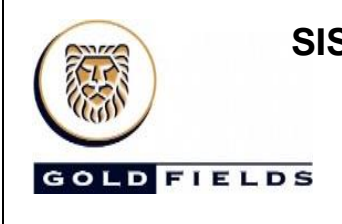

**INGRESO A CERRO CORONA**

**U.E.A. CAROLINA I CERRO CORONA**

**Código: SSYMA-P16.03** 

**Versión 01**

**Página 12 de 14**

### 6. ANEXOS

6.1.Listado de clínicas autorizadas por Gold Fields para la EMO

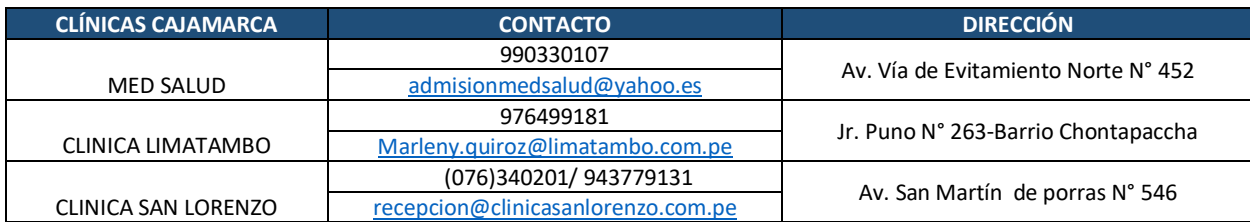

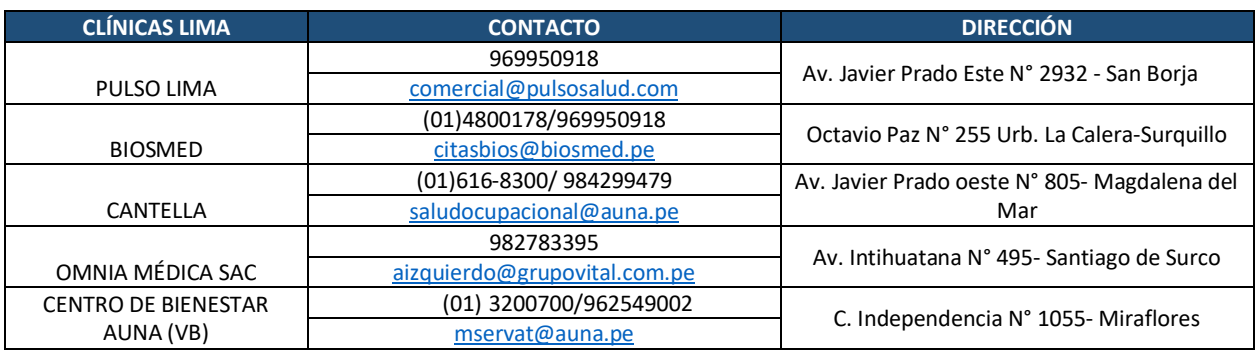

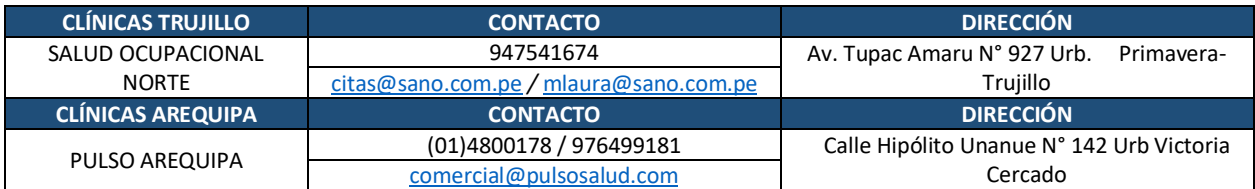

Clínicas autorizadas para colaboradores de Empresas Contratistas

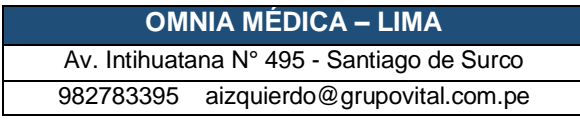

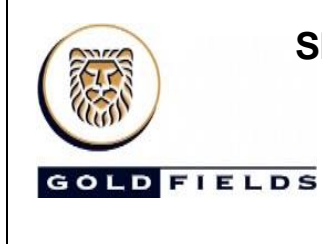

### **INGRESO A CERRO CORONA**

**U.E.A. CAROLINA I CERRO CORONA**

**Código: SSYMA-P16.03** 

**Versión 01**

**Página 13 de 14**

6.2 Resumen de requisitos para el ingreso de trabajadores nuevos a Cerro Corona

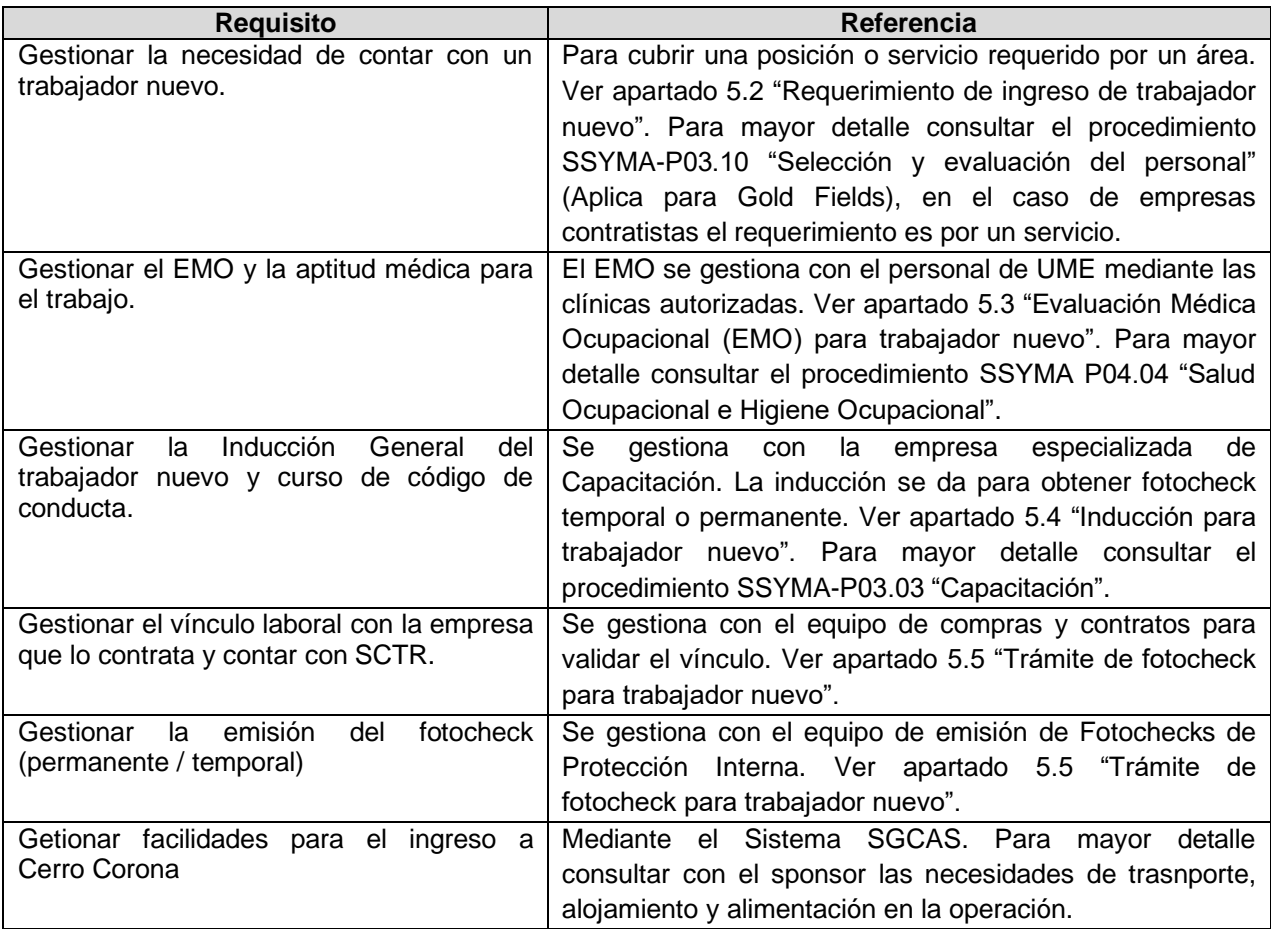

6.3 Resumen de requisitos para el ingreso de Visitantes.

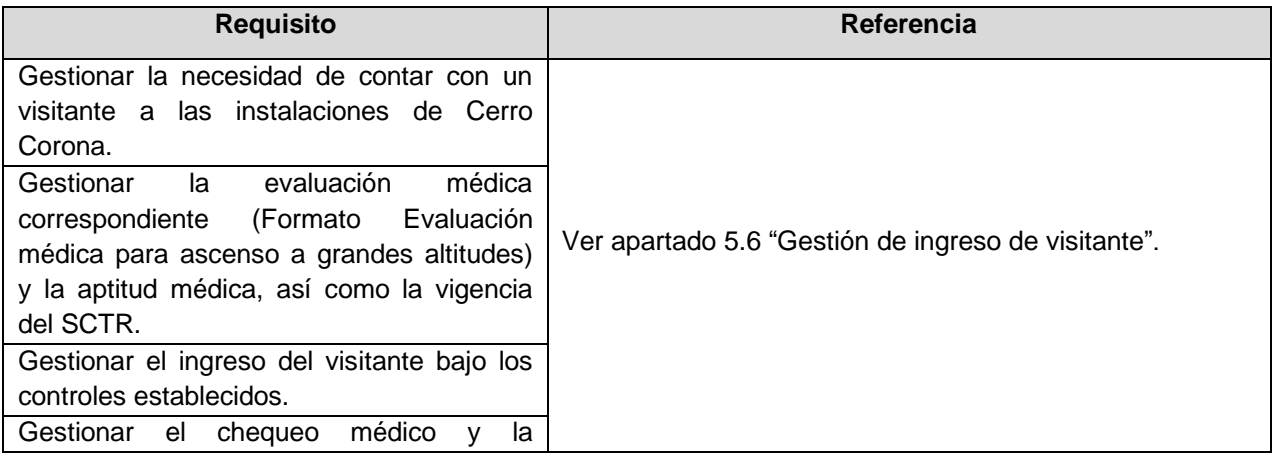

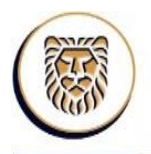

**U.E.A. CAROLINA I CERRO CORONA**

**Código: SSYMA-P16.03** 

**GOLD FIELDS** 

**INGRESO A CERRO CORONA**

**Versión 01 Página 14 de 14**

Inducción para visitas a su arribo a Cerro Corona. Guiar al visitante durante su permanencia en la operación y al finalizar la visita entregar la cartilla de inducción de visitantes en Garita de control.

### **7. REGISTROS, CONTROLES Y DOCUMENTACIÓN**

- 7.6. Procedimiento SSYMA-P03.10 "Selección y evaluación del personal"
- 7.7. Procedimiento SSYMA P04.04 "Salud Ocupacional e Higiene Ocupacional"
- 7.8. Procedimiento SSYMA-P03.03 "Capacitación"
- 7.9. Guía e Inducción de Visitas (SSYMAP03.03-F03)
- 7.10. Formato para la obtención de Fotocheck temporal (SSYMA-P16.03-F01)
- 7.11. Formato para la obtención de Fotocheck permanente (SSYMA-P16.03-F02)
- 7.12. Formato Evaluación médica para ascenso a grandes altitudes (Plan Vital)

### **8. REFERENCIA LEGALES Y OTRAS NORMAS**

- 8.6. Ley N° 29783 Ley de Seguridad y Salud en el Trabajo.
- 8.7. DS 005-2012-TR: Reglamento de la Ley de Seguridad y Salud en el Trabajo.
- 8.8. D.S. 024-2016-EM Reglamento de Seguridad y Salud Ocupacional y otra Medidas Complementarias en Minería.
- 8.9. DS 023-2017-EM: Modificatoria del Reglamento de Seguridad y Salud Ocupacional en Minería.

### **8. REVISIÓN**

9.1. Este procedimiento será revisado y mejorado continuamente.

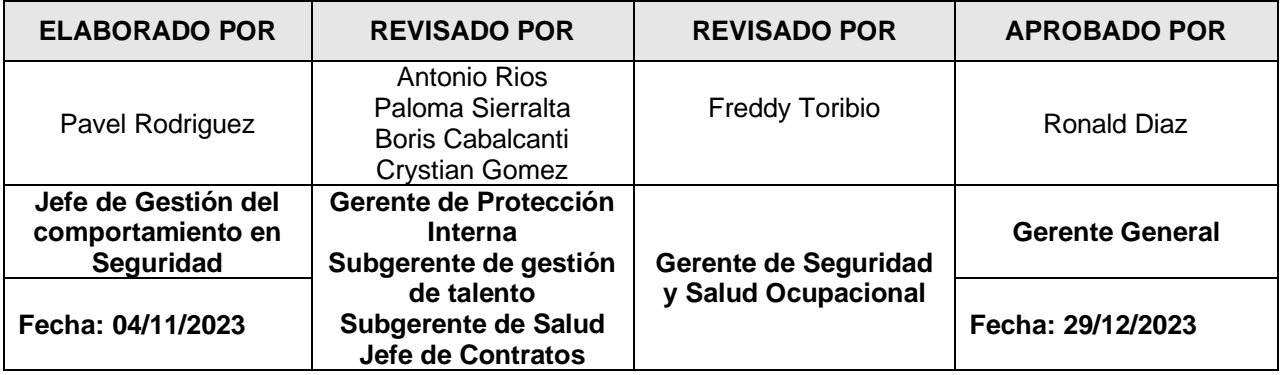